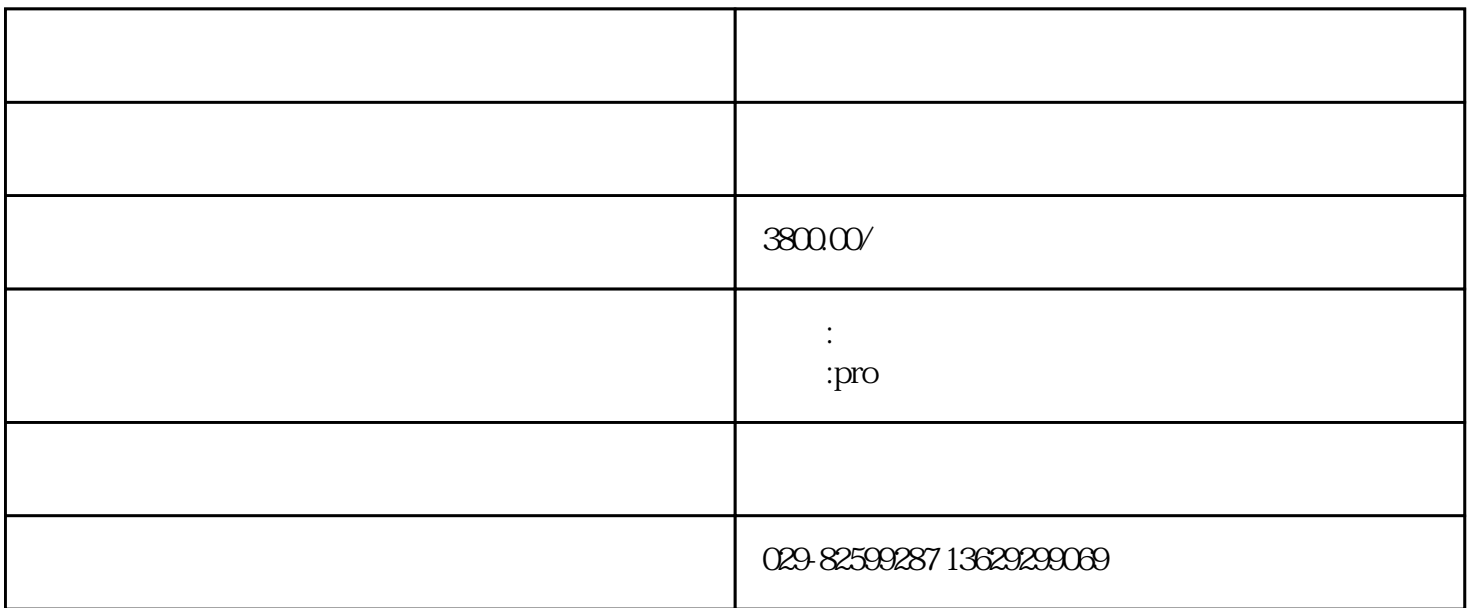

TREASURE pro

MX-SPORT

OPTION: VOLUME: 30 THRESH: 20 DISC X  $DISC$  x

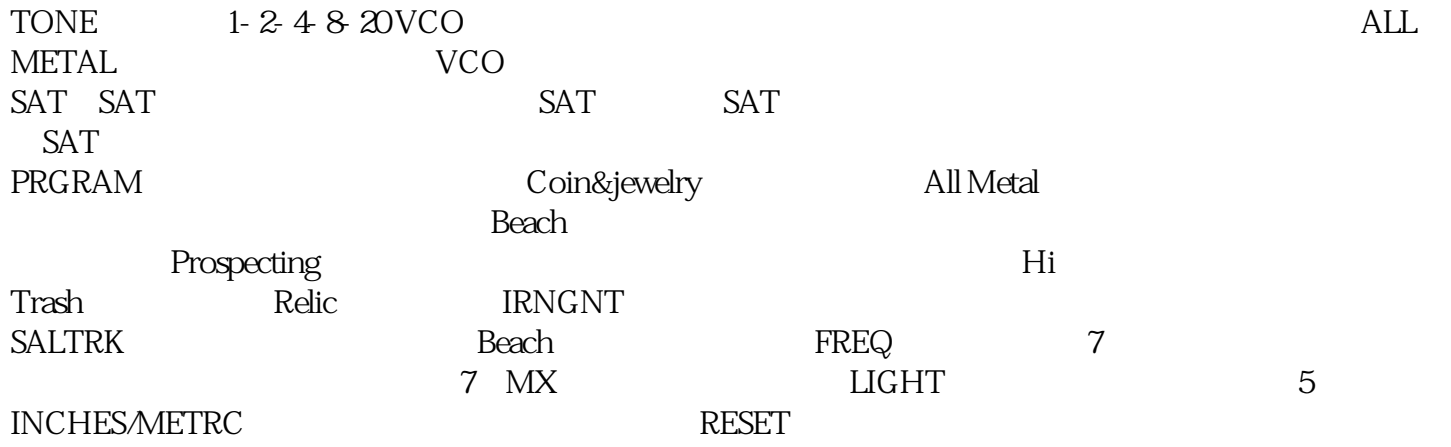

 $/x$ 

用于天然金矿探测,也是探测其他类型的自然可见矿物金属——铜、银、镍等——的极

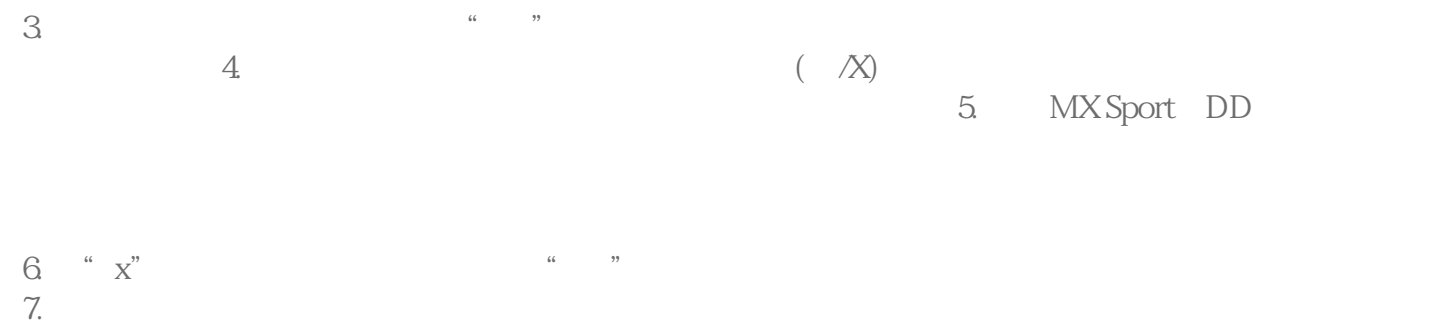

 $8.$